## **ibcoscom** ters gold fact sheet

# Exporting Stock Orders

Many manufacturers now have facilities for receiving parts stock orders by electronic transmission instead of post or fax. IBCOS GOLD incorporates routines for the automatic transmission of computer-generated orders.

Each manufacturer requires a different set up and factsheets specific to each manufacturer are available. Advice should be sought from IBCOS Support before attempting to transmit orders in this manner.

### System Set Up

(System Management, Parts Control menu, Stock Order Transmission Details)

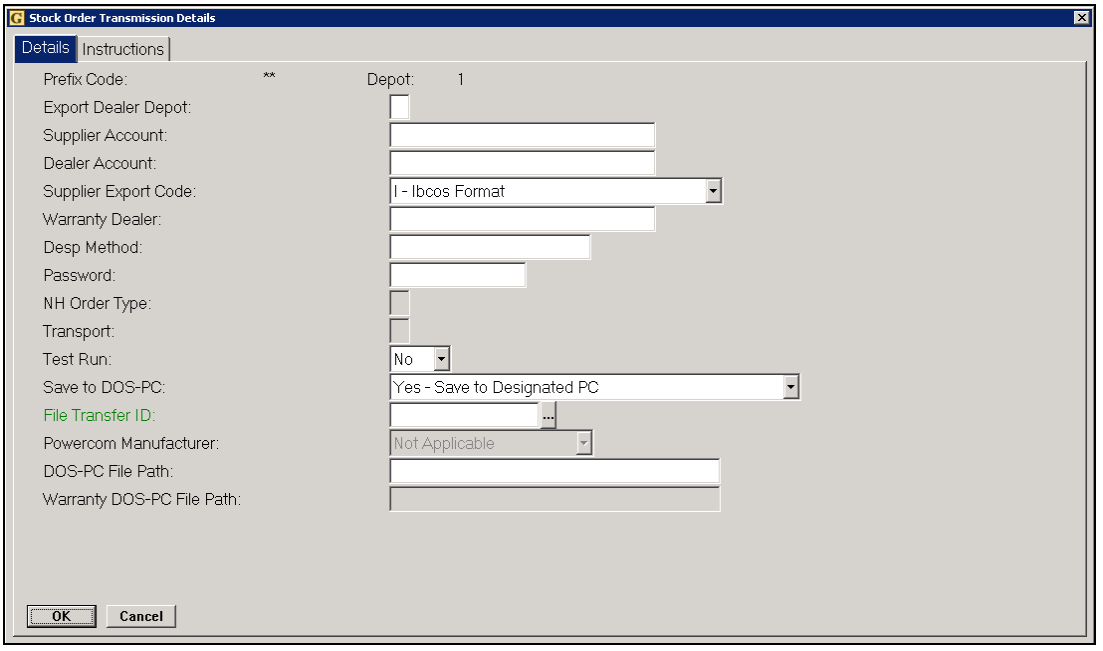

### Key Entry Fields

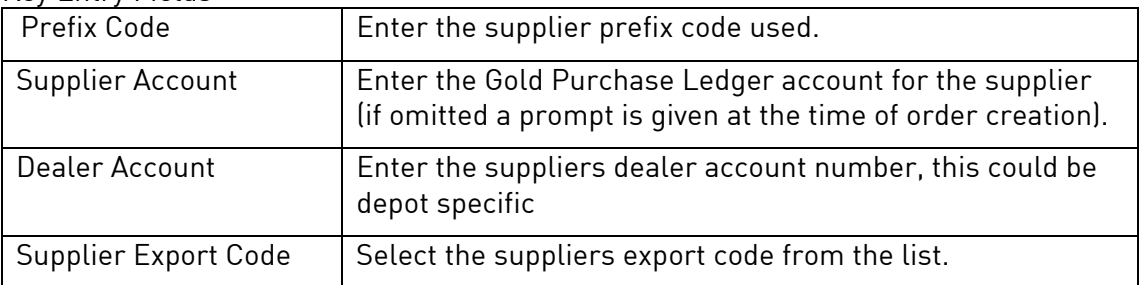

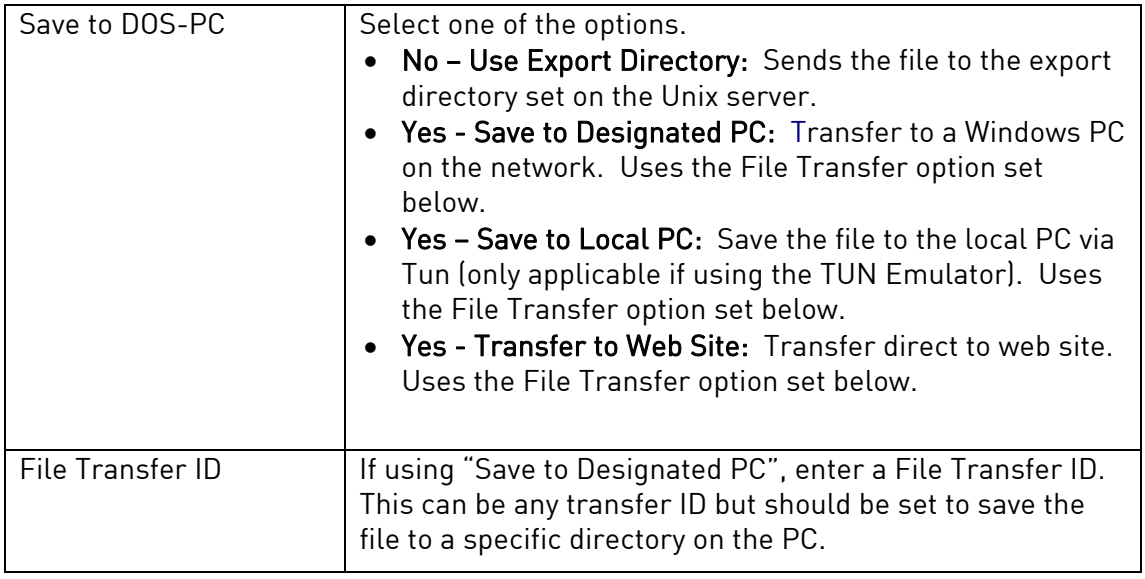

#### Exporting Stock Orders

(Communications menu, Export Stock Orders, Export Supplier Stock Order)

Stock Orders for export are created in Gold as normal, selecting 'Yes' when prompted with "Export - Yes or No". All orders that are marked for export are retained for exporting.

Enter the prefix code and order number for the supplier's order, select 'All' to export all outstanding orders. Additional criteria may be required depending on the supplier type.

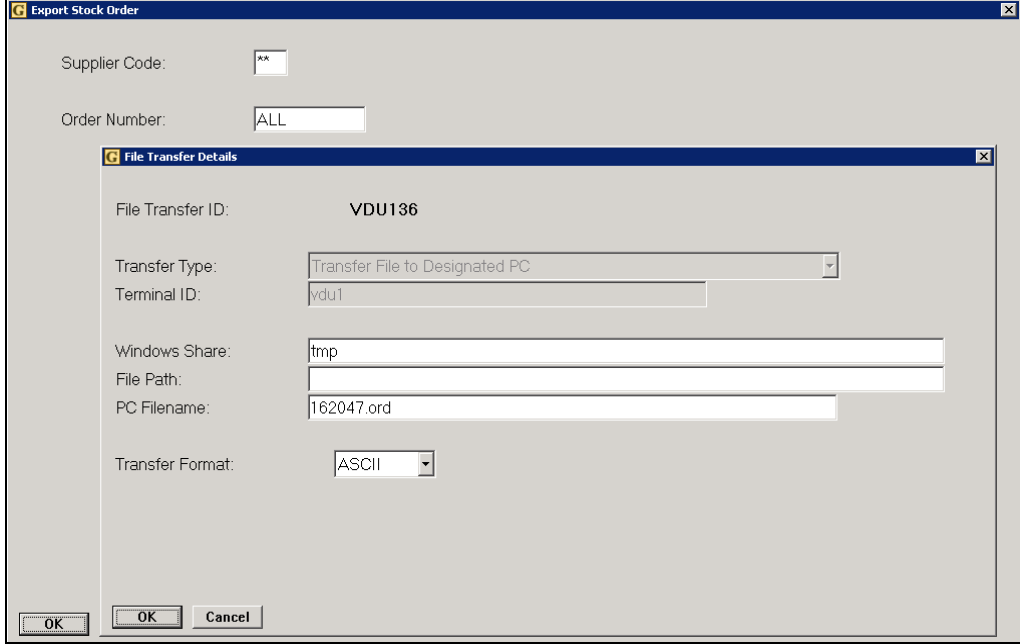